# **Introduction to Parallel Computing**

Iain Miller

Iain.miller@ecmwf.int

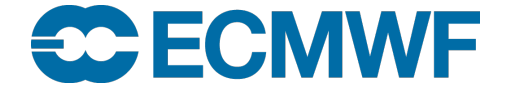

© ECMWF March 14, 2022

#### **Overview**

- What is Parallel Computing
- Supercomputer Building Blocks
- Shared Memory Parallelism
- Distributed Memory Parallelism
- Hybrid Parallelism
- Scaling Limitations
- Future Challenges
- Further Reading

What is Parallel Computing

*The simultaneous use of more than one processor or computer to solve a problem*

### Why do we need Parallel Computing

- Generally, it is either:
	- Serial Computing is too slow
	- Need more memory than is accessible by a single processor

# Supercomputer Building Blocks

- Smallest building block is a node
	- Each node will have a number of sockets
	- Each socket will have a processor chip
	- Each processor chip will have a number of cores
	- Each core may or may not have a number of execution hardware threads
	- Each thread will have a vector width
- It is common for the lowest execution unit to be called a "Processing Element"

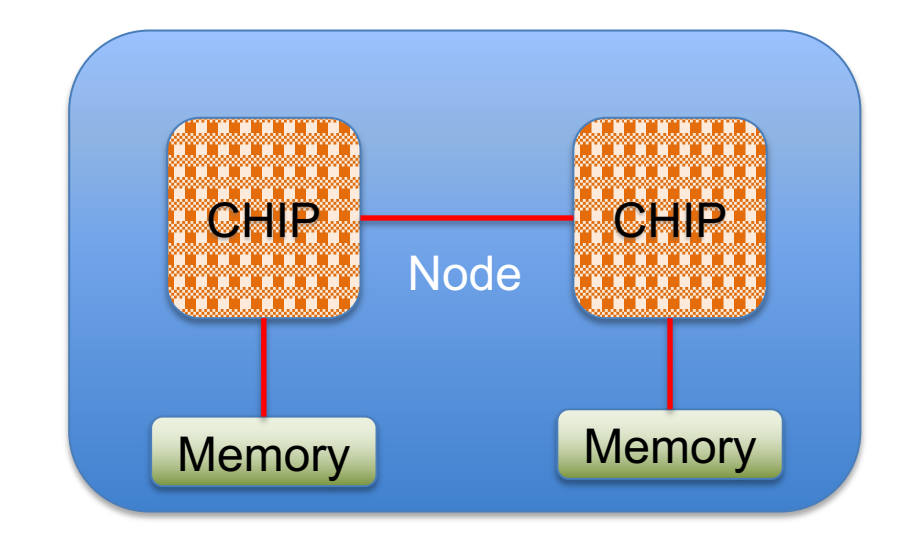

# Supercomputing Building Blocks

- Nodes will be linked together with a interconnect
- Various Network Topologies can be used
	- Fat Tree is commonly used
		- Can be blocking or non-blocking, which determines the total available bandwidth available
	- Dragonfly is becoming more popular
		- Uses less cables, particularly on long links
		- But less connection between groups

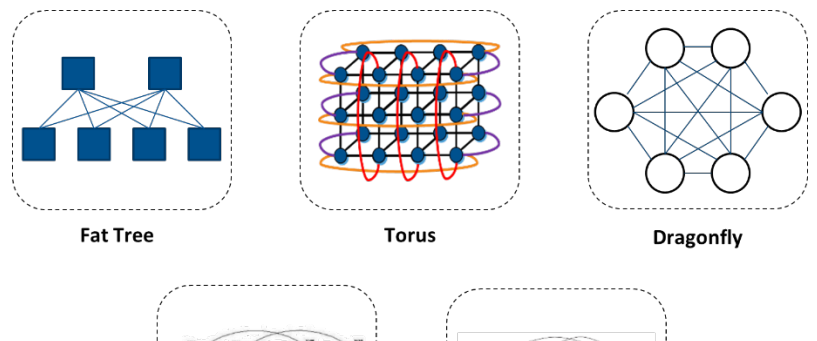

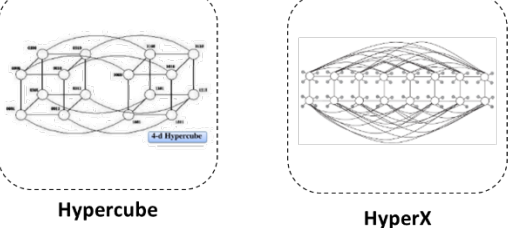

# [Supercompu](http://www.top500.org/)ter Building Blocks

• Traditionally a supercomputers "compute power" is expressed in the interrate or Flops

- $1$  Flops = 1 double precision floating-point operation per
- Double precision uses 64-bits to store a value
- **THEORETICAL** peak Flops of a supercomputer is Num operations per core per cycle multiplied by the number of multiplied by the number of cores

• The world's top supercomputers are ranked in the Top (www.top500.org), which measures the **SUSTAINED** pe the LINPACK benchmark

- Solves a dense system of linear equations using LU factorization pivoting
- Scales with the size of supercomputer and memory available.
- Not representative of most scientific codes
- No 1 machine is Fugaku in Japan sustained rate of  $44$

# Supercomputing building blocks

- Most codes will either be compute or memory bound:
	- Compute bound codes are limited by the clock speed of the processor
	- Memory bound codes are limited by the memory access bandwidth
	- Not consistent within the code with some routines being one or the other

#### Poll – ECMWF Cluster Theoretical Peak

- There are four new clusters being installed into the datacentre in Bologna
	- Each cluster has 1920 nodes
		- Each node has 2 AMD Rome processors
			- Each processor has:
				- » 64 cores
- Each core can do 4 Floating-point operations per cycle
- » 2.25GHz clock speed
- » 256-bit wide vector registers
- What is the Theorectical Maximum Flop rate for a cluster in PetaFlops?
	- 1.1
	- $2.2$
	- $4.4$
	- 8.8

#### Shared Memory Parallelism

- All processors can see all the memory
	- Bandwidth may not be equal
- Entire domain within the memory
- Execution unit is commonly called a thread
- Need to explicitly protect some variables from being overwritten by other threads
- Most common programming paradigm is via OpenMP
	- Pragma based programming
	- Support is via the compiler
	- Control via environment variables

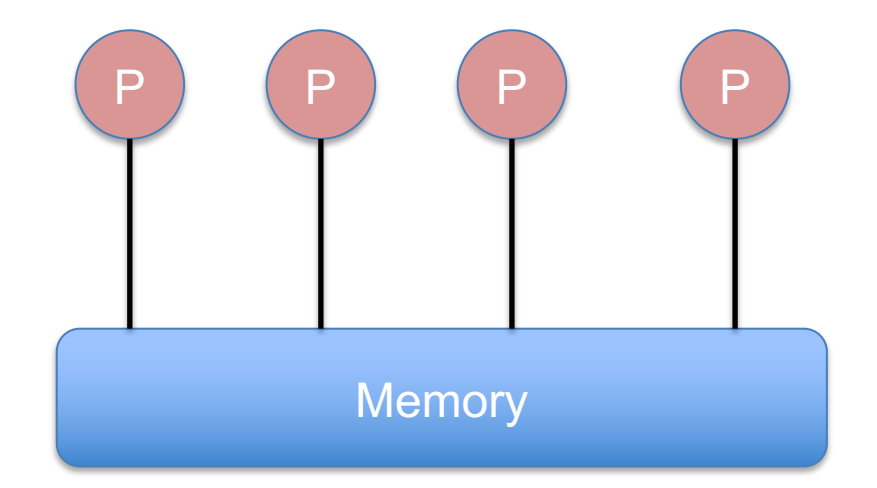

#### Distributed Memory Parallelism

- Each processor can only see its own memory
- Domain decomposed across the different memories
- Execution unit is commonly called a Rank
- Data exchange has to be explicitly coded and managed through external library
	- Often needed to store and transfer Halo information
- The most common programming paradigm is using MPI
	- Standardised API
	- Several major implementation libraries
	- Subtle differences between them
	- Control through job launchers

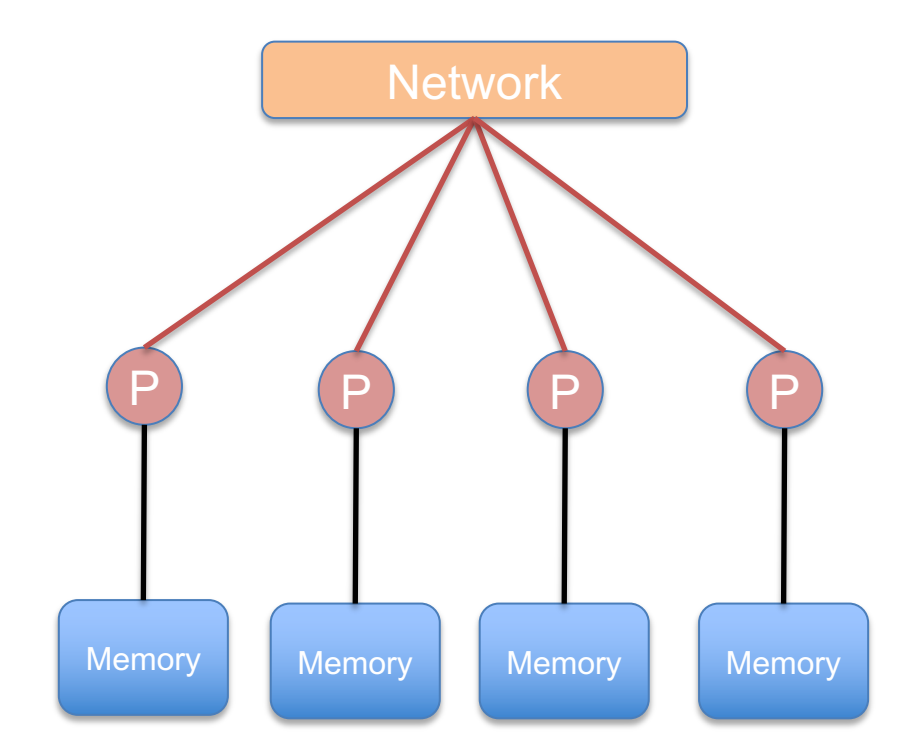

### Poll – Whether to use MPI or OpenMP

• A simulation running in a serial code takes too long to complete and you want to parallelise it. The problem comfortably fits into the memory of a single node. What should you use for parallelisation?

- Shared Memory/OpenMP
- Distributed Memory/MPI
- Hybrid methods
- It depends

#### Hybrid Parallelism

• Most supercomputers now consist of a series of nodes linked together by a network

- Each node then consists of a number of processors with access to one or more banks of memory
- It is possible to run MPI across all the available processors
	- But processors compete for access to memory and network
	- Halo exchange becomes expensive
- Therefore hybrid methods have been developed that
	- decompose the domain across memory regions on the nodes
	- Intra-domain calculations use shared memory paradigms
	- Inter-domain exchanges use distributed memory paradigms

### Hybrid Parallelism

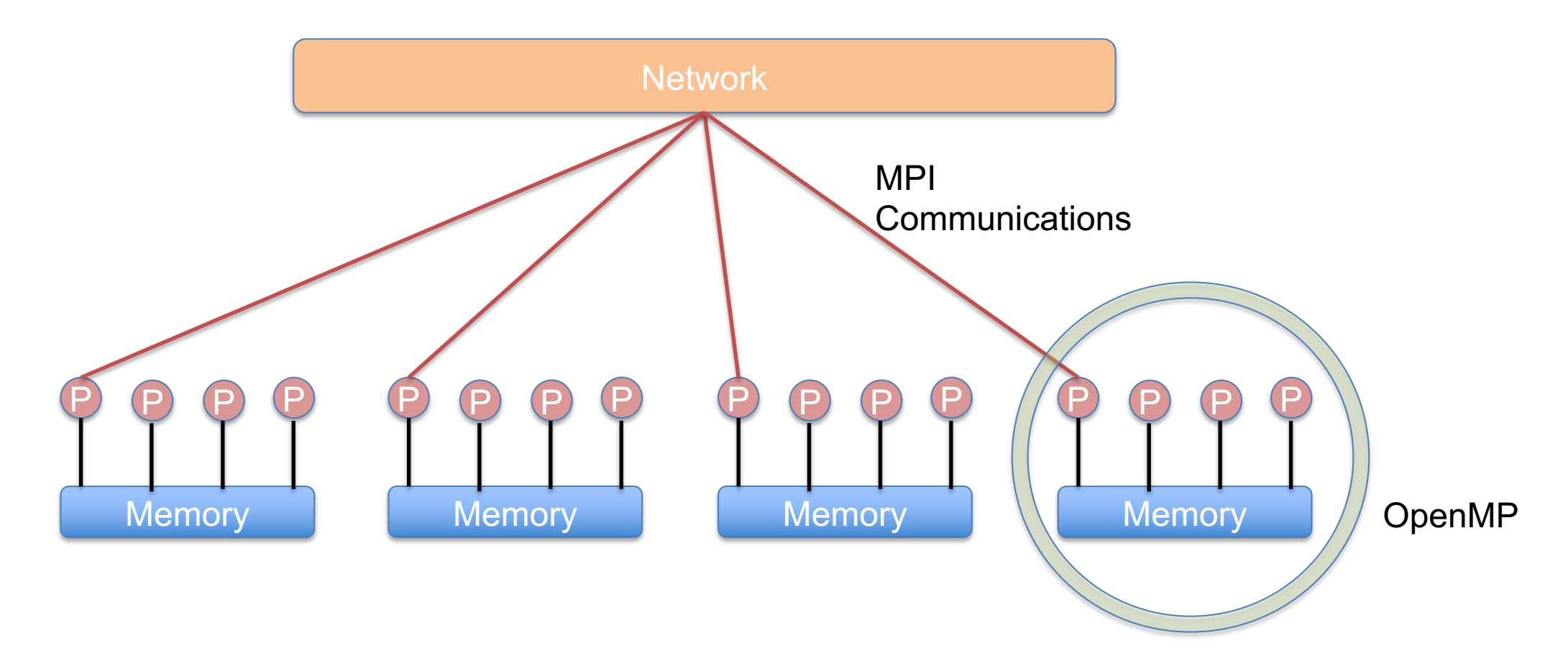

# Scaling Limitations

- There are two types of scaling
	- Weak Scaling
		- The amount of work per processor remains the same, i.e. Problem size is a fa number of processors
		- Expectation is that the amount of runtime required stays constant as the numb processors increases
	- Strong Scaling
		- The overall size of the problem remains the same but the work per processor as the number of processors increases
		- Expectation is that the runtime decreases in proportion to the number of proce
- However, neither expectation is realized
- Speedup is limited by Amdahl's Law
	- $-$  The theoretical maximum is inversely proportional to portion of the code cannot be parallelised

#### Scaling Limitations

- Some factors that affect scaling:
	- Serial portions of code
	- Load imbalance
		- Not all processors are doing the same amount of work during the same period of time
	- Synchronisation
	- Limits in network
	- Algorithmic limitations
	- Running out of parallelism

#### Poll – Theorectical Scaling limits

- A serial code takes 1000s to run
	- When parallelised there is parts of the code that still have to be run serially on each rank that takes 100s
	- If perfect parallelisation can be achieved in the non-serial parts, what is the maximum speedup that can be reached?
		- $2x$
		- 10x
		- 100x
		- 500x

### Future Challenges

- Data locality
	- Increasing levels of memory hierarchy, including in NUMA and cache regions
- Accelerated computing
	- Increases in computing coming more and more from attached "accelerator" such as General Purpose GPUs
		- Need to change algorithms to expose more parallelism, may need to change programming language and paradigms too
- Increasing levels of parallelism
- Bottom of chain for hardware design
- Hardware resilience
	- Fault-tolerant algorithms
- Power requirements
- Bit-reproducibility

# Further Reading

- OpenMP Standards Community: https://www.openmp
- Basic OpenMP Tutorial: https://hpc.llnl.gov/openmp-tu
- MPI Standards Website: https://www.mpi-forum.org/do
- Basic MPI Tutorial: https://mpitutorial.com/tutorials/

• Online taught course from Jülich: http://www.cpexlab.org/SharedDocs/Termine/IAS/JSC/EN/courses/2022 2.html

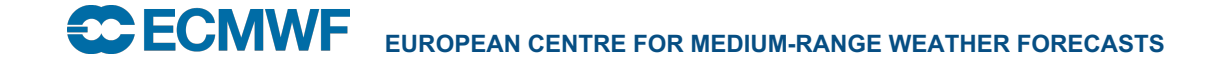

#### OpenMP Example

**!\$OMP PARALLEL DO SCHEDULE(STATIC,1)&**

**!\$OMP& PRIVATE(JMLOCF,IM,ISTA,IEND)**

**DO JMLOCF=NPTRMF(MYSETN),NPTRMF(MYSETN+1)-1**

**IM=MYMS(JMLOCF)**

**ISTA=NSPSTAF(IM)**

**IEND=ISTA+2\*(NSMAX+1-IM)-1**

**CALL SPCSI(CDCONF,IM,ISTA,IEND,LLONEM,ISPEC2V,&**

**&ZSPVORG,ZSPDIVG,ZSPTG,ZSPSPG)**

**ENDDO**

**!\$OMP END PARALLEL DO**

#### MPI Examples

```
int ping pong count = 0;int partner rank = (world rank + 1) % 2;
while (ping pong count \leq PING PONG LIMIT) {
     if (world rank == ping pong count % 2) {
          ping pong count++;
          MPI Send(&ping pong count, 1, MPI INT,
          partner rank, 0, MPI COMM WORLD);
          printf("%d sent and incremented
          ping pong count " "%d to %d\n",
          world rank, ping pong count,
          partner rank);
     } else { 
          MPI Recv(&ping pong count, 1, MPI INT,
          partner_rank, 0, MPI_COMM_WORLD,
          MPI STATUS IGNORE);
          printf("%d received ping_pong_count %d
          from %d\n", world rank, ping pong count,
          partner_rank); 
     }
}
                                                                } 
                                                                }
```

```
if (world rank == 0) {
     rand nums = create rand nums(elements per proc
     * world_size);
```

```
float *sub rand nums = malloc(sizeof(float) *
elements per proc);
```

```
MPI_Scatter(rand_nums, elements_per_proc, MPI_FLOAT,
sub rand nums, elements per proc, MPI FLOAT, 0,
MPI COMM WORLD);
```

```
float sub avg = compute avg(sub randnums,elements per proc);
```

```
float *sub avgs = NULL;if (world rank == 0) {
    sub avgs = malloc(sizeof(float) * world size);
```

```
MPI Gather(&sub avg, 1, MPI FLOAT, sub avgs, 1,
MPI FLOAT, 0, MPI COMM WORLD);
```

```
if (world rank == 0) {
     float avg = compute avg(sub avgs, world size);
}
```